## 1. Einleitung

In der Anleitung zu einem Praktikumsversuch<sup>1</sup> der Universität Duisburg-Essen wird eine mir bisher nicht bekannte Messmethode der Wechselstromtechnik beschrieben. Sie besteht darin, durch die Messung dreier Spannungen die Impedanz eines Wechselstromnetzes oder die eines einzelnen (Wechselstrom-)-Bauteils zu bestimmen. In der Literatur<sup>2</sup> wird sie »Drei-Spannungsmesser-Methode« oder auch »Drei-Voltmeter-Methode« genannt. Ich verkürze den Namen im Folgenden auf »Voltmeter-Methode«.

Diese Methode habe ich benutzt, um die Impedanz eines *RLC-*Serienkreises zu messen, und zwar in Abhängigkeit von der Frequenz der anliegenden Wechselspannung. Der so bestimmte Frequenzgang wurde anschließend mit dem verglichen, den mein Vektor-Antennenanalysator<sup>3</sup> FA-VA5 lieferte.

# 2. Etwas Theorie

Die Methode beruht darauf, den durch die unbekannte Impedanz (den *RLC-*Kreis) fließenden Wechselstrom durch einen weiteren in Reihe geschalteten ohmschen Widerstand zu leiten und die an Impedanz (*RLC-*Kreis) und Widerstand anliegenden Spannungen zu messen. Die dritte Spannung, die zur Bestimmung der Impedanz benötigt wird, ist die an der Hintereinanderschaltung von Impedanz und ohmschen Widerstand insgesamt anliegende Spannung.

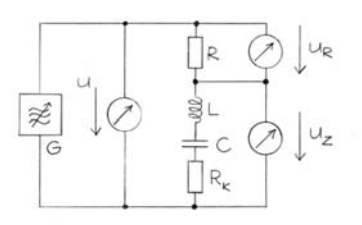

Abb. 1 Messanordnung. Es soll die Impedanz Z des aus L, C und R<sub>K</sub> gebildeten Serien-Schwingkreises bestimmt werden. Gemessen werden die Spannungen U<sub>z</sub>, U<sub>R</sub> und U. Aus den Messwerten ergeben sich nach  $GL(4)$  und  $GL(6)$  Betrag und Phase (Argument)  $\varphi$ <sub>z</sub> von Z.

Abbildung 1 zeigt die Messanordnung. Der *RLC-*Kreis besteht, wie der Name besagt, aus der Hintereinanderschaltung von Spule (Induktivität *L*), Kondensator (Kapazität *C*) und Widerstand (Widerstandswert  $R_K$ ). Seine Impedanz werde mit  $Z$  bezeichnet, wobei der Unterstrich bedeutet, dass die Impedanz eine komplexe Wechselstromgröße ist – also aus Betrag und Phase (Argument) oder Realund Imaginärteil besteht. Der in Reihe mit dem *RLC-*Kreis geschaltete ohmsche Widerstand habe den Wert *R*. Die zugehörigen Spannungen werden, wie in der Abbildung, mit *UZ* bzw. *UR* bezeichnet. Die an der Kombination von *Z* und *R* insgesamt anliegende Spannung werde *U* genannt. Alle Spannungen sind mit einem hochohmigen Voltmeter zu messen, um den Kreis nur wenig zu belasten. Außerdem ist es sinnvoll, nacheinander mit ein und demselben Gerät zu messen, um den Einfluss unterschiedlicher Geräte-Innenwiderstände zu kompensieren. Ich benutze einen Effektivwertmesser (»true-rms«), so dass die genannten Formelsymbole *UZ* , *UR* und *U* quadratisch gemittelte Wechselspannungen darstellen.

Die Impedanz *Z* ist nach dem komplexen »Ohmschen Gesetz« gegeben durch

$$
(1) \qquad \underline{Z} \ = \ \frac{\underline{U}_z}{\underline{I}_z} \ .
$$

Dabei bedeutet *Iz* der durch *R* und *Z* fließende Wechselstrom. Für diesen gilt

$$
(2) \qquad \underline{I}_Z = \underline{I}_R = \frac{\underline{U}_R}{R} \ ,
$$

also folgt

$$
(3) \qquad \underline{Z} \ = \ R \frac{\underline{U}_Z}{\underline{U}_R} \ .
$$

Daraus ergibt sich der Betrag *Z* der Impedanz zu

$$
(4) \qquad Z = |\underline{Z}| = R \frac{U_Z}{U_R} .
$$

Bei Kenntnis von *R* folgt *Z* also aus der Messung der beiden Spannungen *UZ* und *UR*. Zur Bestimmung der Phase  $\varphi$ z von *Z* wird zusätzlich die dritte Spannung *U* benötigt. Die Verknüpfung von  $\varphi$ z mit den drei Spannungen geht aus deren Zeigerdiagramm (Abb. 2) hervor.

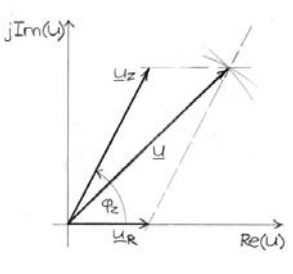

Abb. 2 Zeigerdiagramm der drei Spannungen U<sub>Z</sub>, U<sub>R</sub> und U für ein induktives Z. Aus dem Dreieck der Zeiger folgt nach dem Kosinus-Satz die Phase  $\varphi_z$  von Z.

Nach dem Kosinus-Satz gilt für das Dreieck der Zeiger von *UZ* , *UR* und *U* 

(5) 
$$
\underline{U}^2 = \underline{U}_Z^2 + \underline{U}_R^2 - 2\underline{U}_Z \underline{U}_R \cdot \cos(\pi - \varphi_Z)
$$

$$
= \underline{U}_Z^2 + \underline{U}_R^2 - 2\underline{U}_Z \underline{U}_R \cdot \left[ \cos(\pi) \cos(\varphi_Z) + \sin(\pi) \sin(\varphi_Z) \right].
$$

$$
= \underline{U}_Z^2 + \underline{U}_R^2 + 2\underline{U}_Z \underline{U}_R \cdot \cos(\varphi_Z)
$$

Damit folgt für die Phase

(6) 
$$
|\varphi_{Z}| = \left| \arccos \left( \frac{\underline{U}^2 - \underline{U}_Z^2 - \underline{U}_R^2}{2 \underline{U}_Z \underline{U}_R} \right) \right|.
$$

Die Betragsstriche bedeuten, dass aus dem Zeigerdreieck nur der Betrag der Phase ablesbar ist. Das Vorzeichen von  $\varphi$ z hängt davon ab, ob ein induktiver oder kapazitiver Kreis vorliegt. Bei einem induktiven Kreis ist  $\varphi$ <sub>Z</sub> positiv, bei einem kapazitiven negativ. Aus Betrag und Phase der Impedanz erhält man deren Exponentialform und Zerlegung in Real- und Imaginärteil

(7) 
$$
\underline{Z} = |\underline{Z}| \cdot \exp(j\varphi_z) = |\underline{Z}| \cdot \cos(\varphi_z) + j |\underline{Z}| \cdot \sin(\varphi_z).
$$

Schreibt man  $Z = R + jX$ , ist also

$$
\begin{cases}\nR = \text{Re}(\underline{Z}) = |\underline{Z}| \cdot \cos(\varphi_z) \\
X = \text{Im}(\underline{Z}) = |\underline{Z}| \cdot \sin(\varphi_z)\n\end{cases}.
$$

#### 3. Messung nach der Voltmeter-Methode

Die zu bestimmende Impedanz war, wie oben genannt, ein *RLC-*Serienkreis. Er bestand aus einer Spule der Induktivität *L* = 38 μH (Zylindrische Luftspule, *N* = 60 Windungen Kupferdraht, Durchmesser des Spulenkörpers *d* = 25 mm), einem Kondensator der Kapazität *C* = 270 nF (*MKH-*Kondensator) und einem ohmschen Widerstand mit  $R = 50 \Omega$ . Als Spannungsmesser wurde ein digitales Multimeter mit einem Eingangswiderstand von 10 MΩ verwandt (Voltcraft *VC*960/40000 Counts, Bereich 4 Volt AC

true-rms), das bei 100 kHz über eine Messgenauigkeit von  $\pm$  (5 % plus 0,002 V) verfügte. Abb. 3 zeigt den Messaufbau.

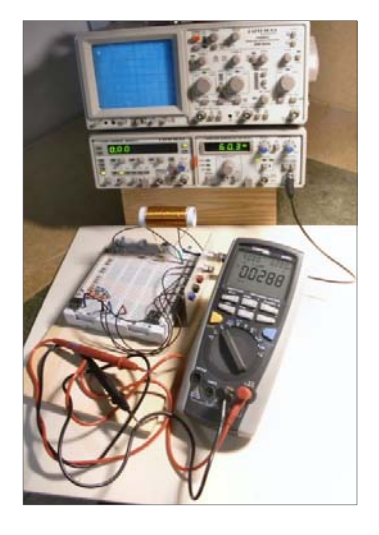

**Abb. 3 Aufbau der 3-Spannungsmesser-Methode auf einer Hirschmann XP101-Platine** 

Die Resonanzfrequenz des *RLC-*Kreises beträgt theoretisch (Thomsonsche Formel) *fr* = 49,7 kHz, gemessen wurden *fr* = 52,4 kHz. Die Messung von *Z* erstreckte sich über ein Frequenzintervall von 10 kHz bis 320 kHz, schloss also die Resonanzfrequenz mit ein. Das Intervall lag zudem im Messbereich des *FA-VA*5- Antennenanalysators (allerdings an dessen niederfrequentem Ende), so dass die Voltmeter-Daten im Nachhinein mit dem Messergebnis des *FA-VA*5 verglichen werden konnten.

**Tabelle Liste der Messpunkte der Impedanz Z des RLC-Kreises. Es wurde bei siebzehn Frequenzen (Spalte 1) innerhalb des im Text genannten Bereichs gemessen. Die Messwerte**  sind die in Spalten 2, 3 und 4 aufgeführten Spannungen U, U<sub>z</sub> und U<sub>R</sub>. Daraus folgen nach Gl.(4) und Gl.(6) die Werte von Z und abs( $\varphi$ <sub>z</sub>) in Spalten 5 und 6. Spalte 7: Umrechnung von **Z in Winkelgrad. Spalten 8 und 9 enthalten Z, nach Gl.(7) in Real- und Imaginärteil zerlegt.** 

\_\_\_\_\_\_\_\_\_\_\_\_\_\_\_\_\_\_\_\_\_\_\_\_\_\_\_\_\_\_\_\_\_\_\_\_\_\_\_\_\_\_\_\_\_\_\_\_\_\_\_\_\_\_\_\_\_\_\_\_\_\_\_\_\_\_\_\_\_\_\_\_\_\_\_\_\_\_\_\_\_\_\_\_\_\_\_\_\_

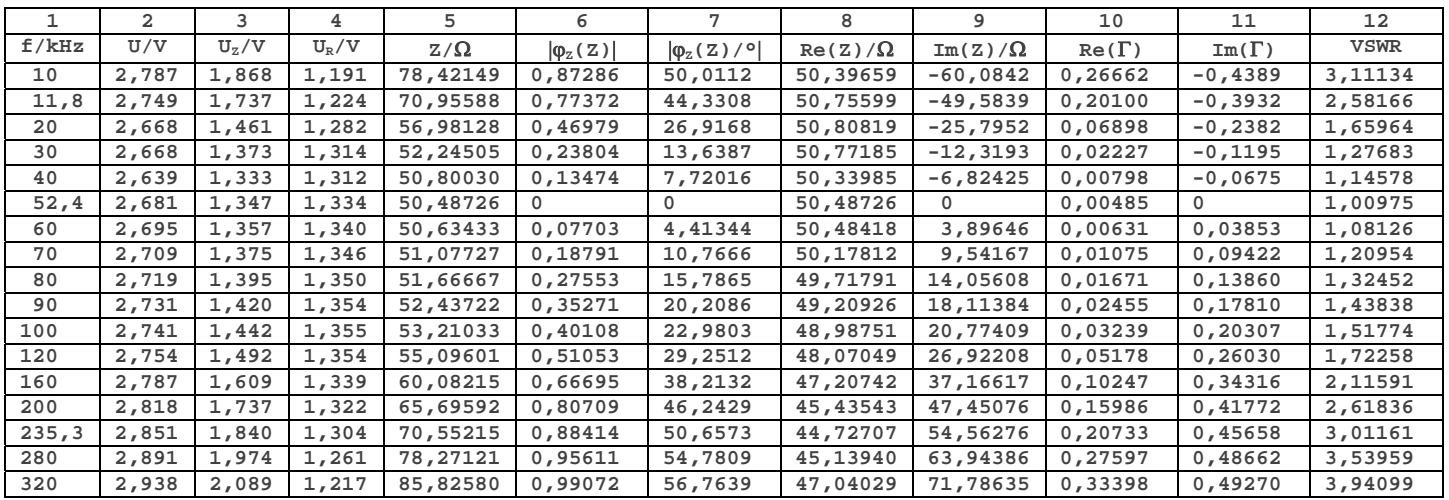

\_\_\_\_\_\_\_\_\_\_\_\_\_\_\_\_\_\_\_\_\_\_\_\_\_\_\_\_\_\_\_\_\_\_\_\_\_\_\_\_\_\_\_\_\_\_\_\_\_\_\_\_\_\_\_\_\_\_\_\_\_\_\_\_\_\_\_\_\_\_\_\_\_\_\_\_\_\_\_\_\_\_\_\_\_\_\_\_\_

**In den drei letzten Spalten sind, im Hinblick auf den Vergleich mit den Daten des Antennenanalysators FA-VA5, Real und Imaginärteil des Reflexionsfaktors und das Stehwellenverhältnis VSWR aufgeführt.** 

(weiter unten beschrieben). Eine Liste der Messwerte von  $U_Z$ ,  $U_R$  und  $U$  und den daraus nach Gl. (4) und Gl. (6) abgeleiteten Größen Z und abs $(\varphi_Z)$  zeigt die Tabelle. Ebenfalls aufgeführt sind die nach Gl. (7) berechneten Werte des Real- und Imaginärteils von *Z*. Die letzten drei Spalten zeigen, im Hinblick auf den Vergleich mit den *FA-VA5-Daten*, die Werte des Reflexionskoeffizienten  $\Gamma$  und des Stehwellenverhältnisses *VSWR*. Diese Größen sind gegeben durch

$$
(8) \qquad \Gamma = \frac{\underline{Z} - \underline{Z}_0}{\underline{Z} + \underline{Z}_0}
$$

mit  $Z_0 = 50 \Omega$  (Systemimpedanz), und

$$
(9) \qquad VSWR = \frac{1+|\Gamma|}{1-|\Gamma|}.
$$

In Abb. 4 sind, als Funktion der Frequenz, die Werte des Real- und Imaginärteils der Impedanz (Spalten 8 und 9 der Tabelle) aufgetragen. Die Punkte des Realteils Re(*Z*) folgen unterhalb 100 kHz im Wesentlichen dem konstanten Wert  $R_K$  = 50  $\Omega$ , wie von der Theorie gefordert. Oberhalb 100 kHz gibt es systematische Abweichungen von bis zu 10 %, deren Ursache unbekannt ist. Die Punkte des Imaginärteils Im(*Z*) zeigen, wie erwartet, einen monoton steigenden Verlauf. Die Nullstelle, das heißt der Punkt mit Im(*Z*) = 0, wurde durch Probieren ermittelt. Die zugehörige Frequenz ist laut Definition die Resonanzfrequenz, im vorliegenden Fall hat sie den bereits oben genannten Wert *fr* = 52,4 kHz. Das Vorzeichen von  $\varphi$ z kann, wie durch die Betragsstriche in Gl. (6) angedeutet, nicht mit der Voltmeter-Methode bestimmt werden. Man weiß aber, dass Serienkreise (und Antennen) unterhalb der Resonanz kapazitiv sind. Deshalb wurden die Werte von Im(*Z*) unterhalb der Nullstelle (die ersten fünf Werte in Spalte 9) mit einem Minuszeichen versehen.

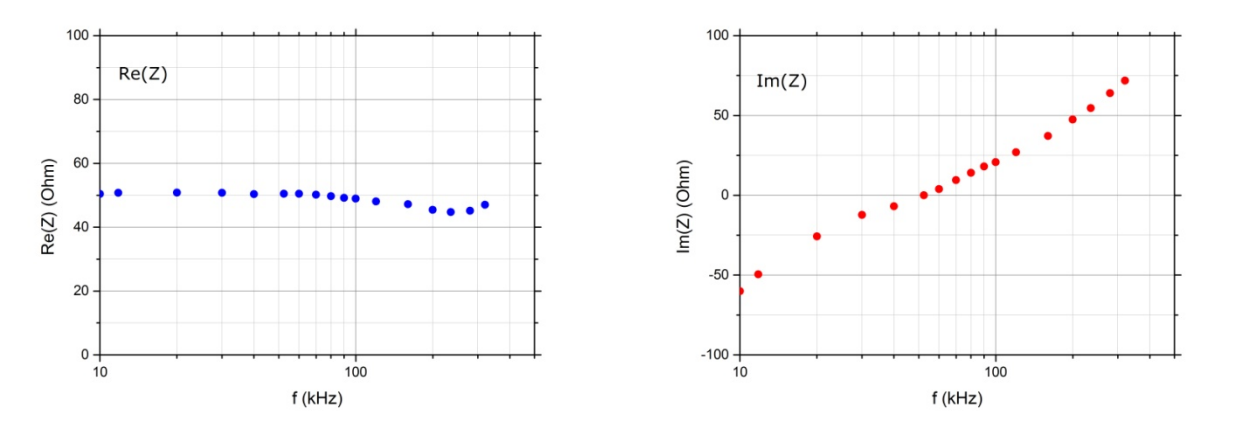

**Abb. 4 Real- und Imaginärteil der Impedanz Z des untersuchten RLC-Serienkreises, aufgetragen als Funktion der Frequenz f. Die Punkte des Realteils Re(Z) folgen bis auf Abweichungen oberhalb 100 kHz dem konstanten Wert**  $R_K = 50 \Omega$ **, wie von der Theorie gefordert. Die Punkte des Imaginärteils Im(Z) zeigen erwartungsgemäß einen monoton steigenden Verlauf. Die Nullstelle von Im(Z) ist die Resonanzfrequenz des**  Kreises und wurde durch Probieren ermittelt. Sie hat den Wert  $f_r = 52.4$  kHz.

Insgesamt betrachtet ist das Messergebnis der Voltmeter-Methode zwar nicht perfekt, aber plausibel. Es bleibt also zu klären, ob der Antennenanalysator dieselben Daten liefert.

### 4. Messung mit dem Antennenanalysator

Zur Messung der Impedanz mit dem Antennenanalysator wurde der *RLC-*Kreis direkt, das heißt ohne den »Vorwiderstand« *R* in Abb. 1, an den Ausgang des *FA-VA5-*Analysators gelegt. Die abgeänderte Schaltung zeigt Abb. 5. Der Analysator war an einen *PC* angeschlossen, überstrich softwaregesteuert einen vorgewählten Frequenzbereich und stellte, in Abhängigkeit von der Frequenz, die Impedanz *Z*

eines »Messobjekts« auf dem Bildschirm des Rechners dar. Neben der Impedanz konnten beispielsweise Größen wie Reflexionsfaktor (Smith-Diagramm) und Stehwellenverhältnis *VSWR* bestimmt und dargestellt werden.

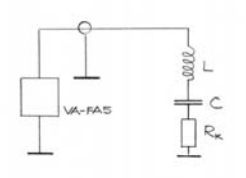

**Abb. 5 Messung der Impedanz des RLC-Serienkreises mit dem Antennenanalysator FA-VA5. Der Ausgang des Analysators wird direkt mit dem Kreis verbunden.** 

In unserem Fall interessierte natürlich die Frequenzabhängigkeit der Impedanz *Z*. Es sollte geprüft werden (siehe Einleitung), ob der vom Analysator bestimmte Frequenzgang die mit der Voltmeter-Methode gemessenen Punkte in Abb. 4 bestätigt. Den Aufbau der Messung mit dem *FA-VA5*-Analysator zeigt Abb. 6, das Ergebnis Abb. 7.

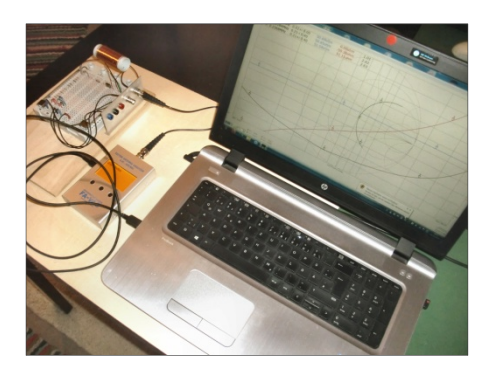

**Abb. 6 Messung der Impedanz des RLC-Serienkreises mit dem Antennenanalysator FA-VA5 (im Foto an dem bernsteinfarbenen Display zu erkennen). Aufbau des Kreises auf einer XP101-Hirschmann-Platine, deutlich sichtbar die Spule mit 60 Windungen auf einem zylindrischen Wickelkörper mit Durchmesser d = 25 mm.** 

Zum Vergleich mit den Ergebnissen der Voltmeter-Methode wurden die *FA-VA5*-Kurven für Real- und Imaginärteil der Impedanz in Abb. 7 in die Diagramme der Abb. 4 mit den Voltmeter-Messpunkten übertragen. Das Resultat, in Abb. 8 dargestellt, zeigt, dass beide Methoden nicht im gesamten Frequenzbereich dieselben Messwerte liefern. Auf den irregulären Verlauf des Realteils

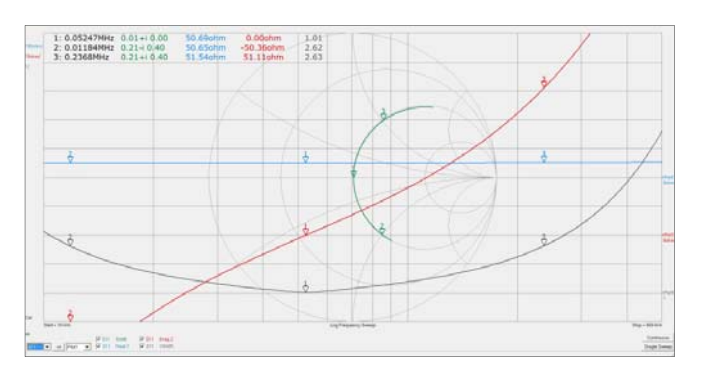

**Abb. 7 Frequenzgang der Impedanz des RLC-Kreises, aufgenommen mit dem Antennenanalysator FA-VA5. Frequenzachse (horizontal) logarithmisch geteilt. In y-Richtung aufgetragen: Realteil Re(Z) der Impedanz(blau), Imaginärteil Im(Z) der Impedanz (rot) und Stehwellenverhältnis VSWR (schwarz). Die grüne Kurve ist die Ortskurve des Reflexionskoeffizienten in der komplexen Ebene (Smith-Diagramm).** 

der Impedanz *Re*(*Z*) für Frequenzen oberhalb von 100 kHz wurde schon hingewiesen: die blauen Messpunkte im linken Diagramm der Abb. 8 weichen nicht nur vom theoretischen Wert  $R_K = 50 \Omega$  ab, sondern auch von der *FA-VA5*-Kurve. Hier liegt mit Sicherheit ein systematischer Fehler vor. Die Abweichungen zwischen Kurve und Messpunkten im Fall des Imaginärteils Im(*Z*) sind ebenfalls nicht vernachlässigbar: Die roten Punkte im rechten Diagramm der Abb. 8 liegen für Frequenzen größer als 80 kHz systematisch oberhalb der *FA-VA5*-Kurve.

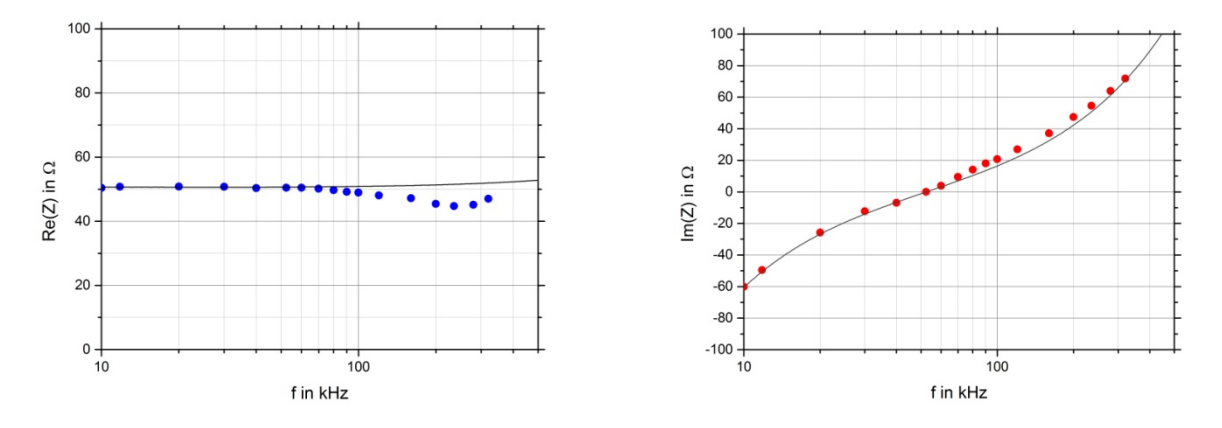

**Abbildung 8 Vergleich der Werte von Z, gemessen mit den Methoden »Voltmeter« und »FA-VA5«, linkes Diagramm Realteil Re(Z), rechtes Diagramm Imaginärteil Im(Z). Die Kurven des FA-VA5-Frequenzgangs der Impedanz in Abb.(7) wurden übertragen in die Diagramme mit den Messpunkten der Voltmeter-Methode in Abb.(4). Die Abweichung der Voltmeter-Punkte (blaue Punkte im linken Diagramm) von der FA-VA5-Kurve für den Realteil von Z oberhalb von 100 kHz ist deutlich erkennbar. Sie bestätigt den Verdacht, dass hier ein systematischer Fehler vorliegt. Auch im Fall des Imaginärteils (rote Punkte im rechten Diagramm) sind Abweichungen erkennbar.** 

Insgesamt betrachtet liefern beide Methoden zwar plausible, und bis auf Abweichungen von der Größenordnung 10 % auch gleiche Werte. Aber zufriedenstellend ist das Ergebnis nicht, die Übereinstimmung müsste besser sein. Vermutlich sollte man hochwertigere »true-rms«-Voltmeter benutzen.

### 5. Reflexionskoeffizient und Stehwellenverhältnis

Der Antennenanalysator bestimmt neben der Impedanz den (komplexen) Reflexionskoeffizienten  $\Gamma$  des »Messobjekts« und das Stehwellenverhältnis *VSWR* in der Zuleitung dorthin. Um auch hier einen Vergleich zu ermöglichen, wurden die mit der Voltmeter-Methode erhaltenen Daten mit Hilfe von

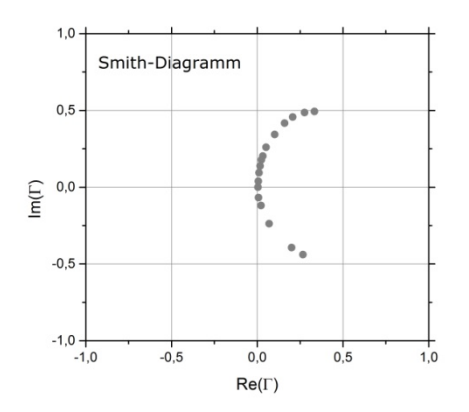

**Abb. 9 Ortskurve des Reflexionskoeffizienten in der komplexen Ebene (Smith-Diagramm), berechnet aus den Messdaten der Voltmeter-Methode nach Gl.(8).**

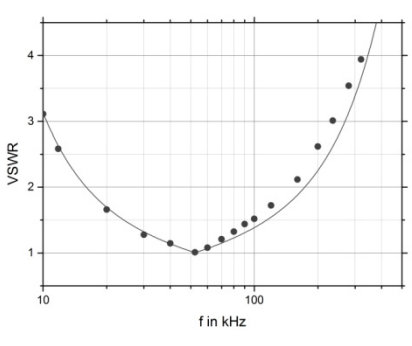

**Abb. 10 Stehwellenverhältnis VSWR als Funktion der Frequenz. Messpunkte: VSWR, berechnet nach Gl.(8) und Gl.(9) aus der mit der Voltmeter-Methode gemessenen Impedanz Z. Bei der Resonanzfrequenz**  $f_r = 52,4$  **kHz ist Im(** $\overline{Z}$ **) = 0, daher**  $\overline{Z} = R_K = \overline{Z}_0$ **und VSWR = 1. Kurve: Ergebnis der Messung mit dem Antennenanalysator.** 

Gl. (8) und Gl. (9) in diese Größen umgerechnet. Die Ergebnisse sind in den Spalten 10 bis 12 der Tabelle aufgeführt. Die grafische Darstellung in den Abbildungen (9) und (10) zeigt, dass die Voltmeter-Methode auch für diese Größen plausible Werte liefert. Die Abweichungen gegenüber den Analysator-Daten haben sich natürlich durch die Umrechnung nicht verkleinert.

## Anmerkungen und Literatur

- <sup>1</sup> Versuch B1/2 »*R-L* und *R-C* Kombination«, Praktikum »Grundlagen der Elektrotechnik«, Universität Duisburg-Essen, **https://www.ate.uni-due.de/deutsch/praktikum.htm**
- 2 weitere Literatur zur 3-Spannungsmesser-Methode, z.B.: **http://www.emaschtronik.de › Auf14**, **https://www.tu-chemnitz.de › files › Physik\_3**
- 3 Michael Knitter: *Vektorieller Antennenanalysator FA-VA5 für 10 kHz bis 600 MHz (1)*, Funkamateur **67** (2018), S. 322 und: *Vektorieller Antennenanalysator FA-VA5 für 10 kHz bis 600 MHz (2)*, Funkamateur **67** (2018), S. 436
- 4 Die Software zur Anbindung des *FA-VA5* an einen *PC* wurde von Thomas Baier (*DG8SAQ*) entwickelt. Beschreibung: *Installation und Konfiguration der PC-Software VNWA zur Nutzung mit dem FA-VA5*, Funkamateur-Leserservice *BX245* – *VNWA-*Software – 200424